平 成 2 7 年 8 月 2 4 日

お得意様各位 おんじょう しょうしゃ おおし かんこう おおしゃ 株式会社 タテムラ システムサービス課 福 生 市 牛 浜 1 0 4

System-V

相続税申告書・財産評価・新法人税追加別表・電子申告等のネット更新について

拝啓 時下ますますご清栄のこととお慶び申し上げます。平素は格別のお取引を賜り誠にあり がとうございます。

以下のプログラムが完成しましたのでお知らせ致します。(改正保守ご加入(未納含む)及び、 ご注文ソフトのみ更新します。)

- ・相続税申告書、財産評価プログラム 平成27年改正対応
- ・新法人税申告書プログラムの[200]追加別表 (※オプションプログラム・System-Vのみ) 特別償却の付表様式変更対応、及び付表8新規追加
- ・電子申告システム 地方税:eLTAX 平成27年8月24日更新に対応 \*電子申告環境設定の更新作業あり ※注意事項がございますので、P.11~を必ずご一読下さい。

詳しくは、同封の資料を参照の上、更新作業を行っていただきますようお願い申し上げます。 今後とも倍旧のお引き立ての程、宜しくお願い申し上げます。

敬具

送付資料目次 

※改正保守のご加入(未納含む)及びご注文にもとづき、以下の内容を同封しております。

送付プログラム

プログラムの送付はございません。ネット更新をお願い致します。

### 取扱説明書

・http://www.ss.tatemura.com/ より確認できます。

### 案内資料

・ System-V ネット更新作業手順及びバージョンNO.一覧表 ・・・・1~2 ・ 電子申告環境設定 インストール方法 ・・・・・・・・・・・・・3〜5<br>・ 相綜殺由告書プログラム 更新内容 ・・・・・・・・・・・・・6〜8 ・ 相続税申告書プログラム 更新内容 ・・・・・・・・・・・・・6<br>• 財産評価プログラム 更新内容 ・・・・・・・・・・・・・・・。 • 財産評価プログラム 更新内容 ・ 法人税申告書追加別表プログラム (※オプション) 更新内容 ・・・・・10 ・ 電子申告システム 更新内容 ・・・・・・・・・・・・・・・・11~12

送付内容のお問い合わせ先 -

送付内容に関するお問い合わせにつきましては、サービス課までご連絡下さいますよう お願いします。 尚、保守にご加入のお客様はフリーダイヤルをご利用下さい。 TEL  $042-553-5311$  (AM10:00~12:00 PM1:00~3:30)  $FAX$  042-553-9901

以上

プログラム等のネット更新をご希望のお客様には、弊社システムに更新があった場合マルチ ウィンドウ端末起動時に以下のメッセージを表示するようになっております。

> プログラム更新 OO 個のファイルが新しくなっています<br>1000番の4で更新できます \*\*\* 以上を読んだら Enter を押してください \*\*\*■

また、同時に更新内容につきましては、あらかじめご登録いただいているメールアドレスに 更新のお知らせを送信致します。

上記メッセージを表示した場合、System-Vの更新(サーバー側)及び電子の環境更新(各端末側) がございますので、以下の作業手順に従って更新作業を行って下さい。

サーバーの更新方法

① [F10]データ変換より、[1000]UP(更新)を選択します。

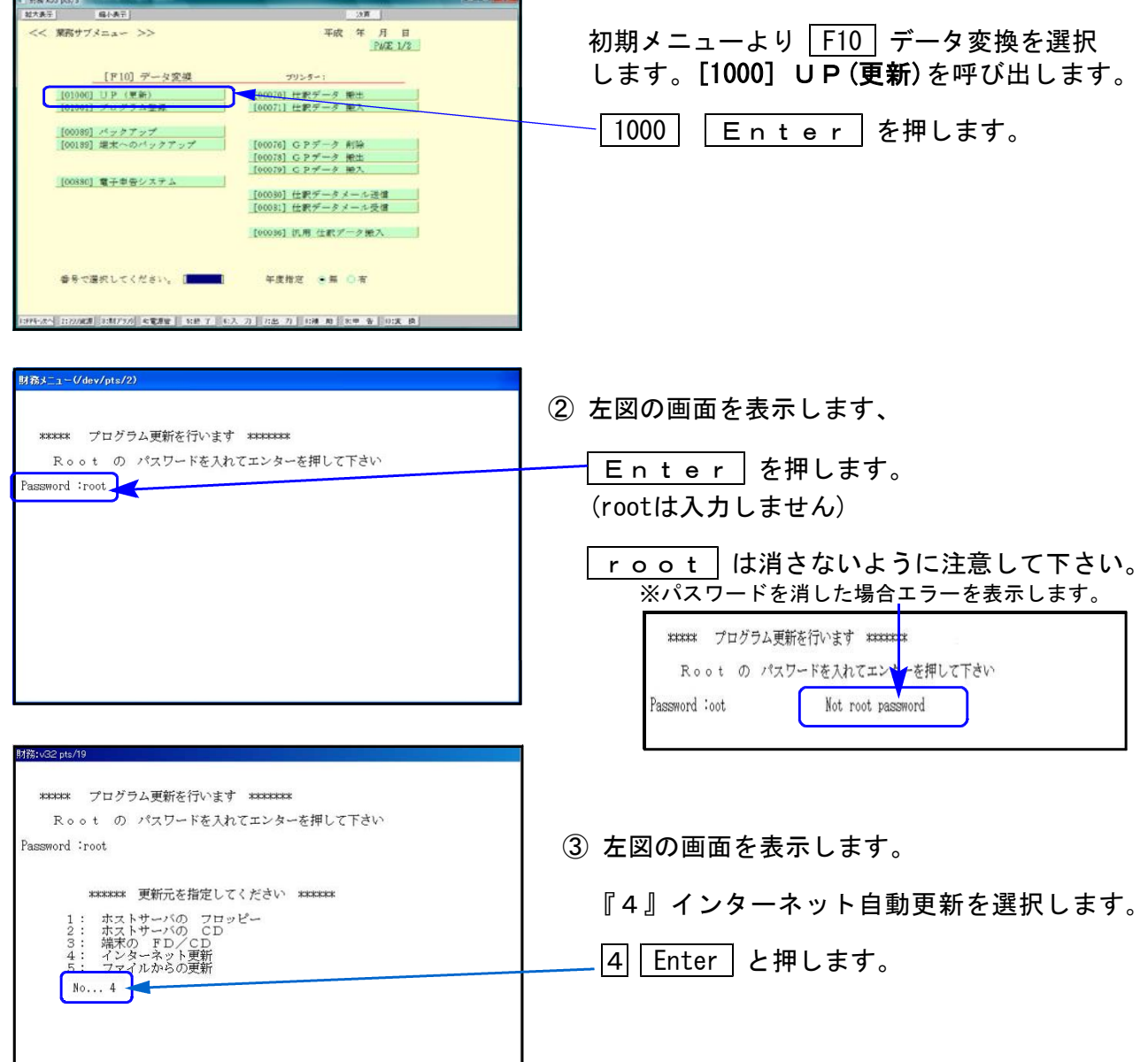

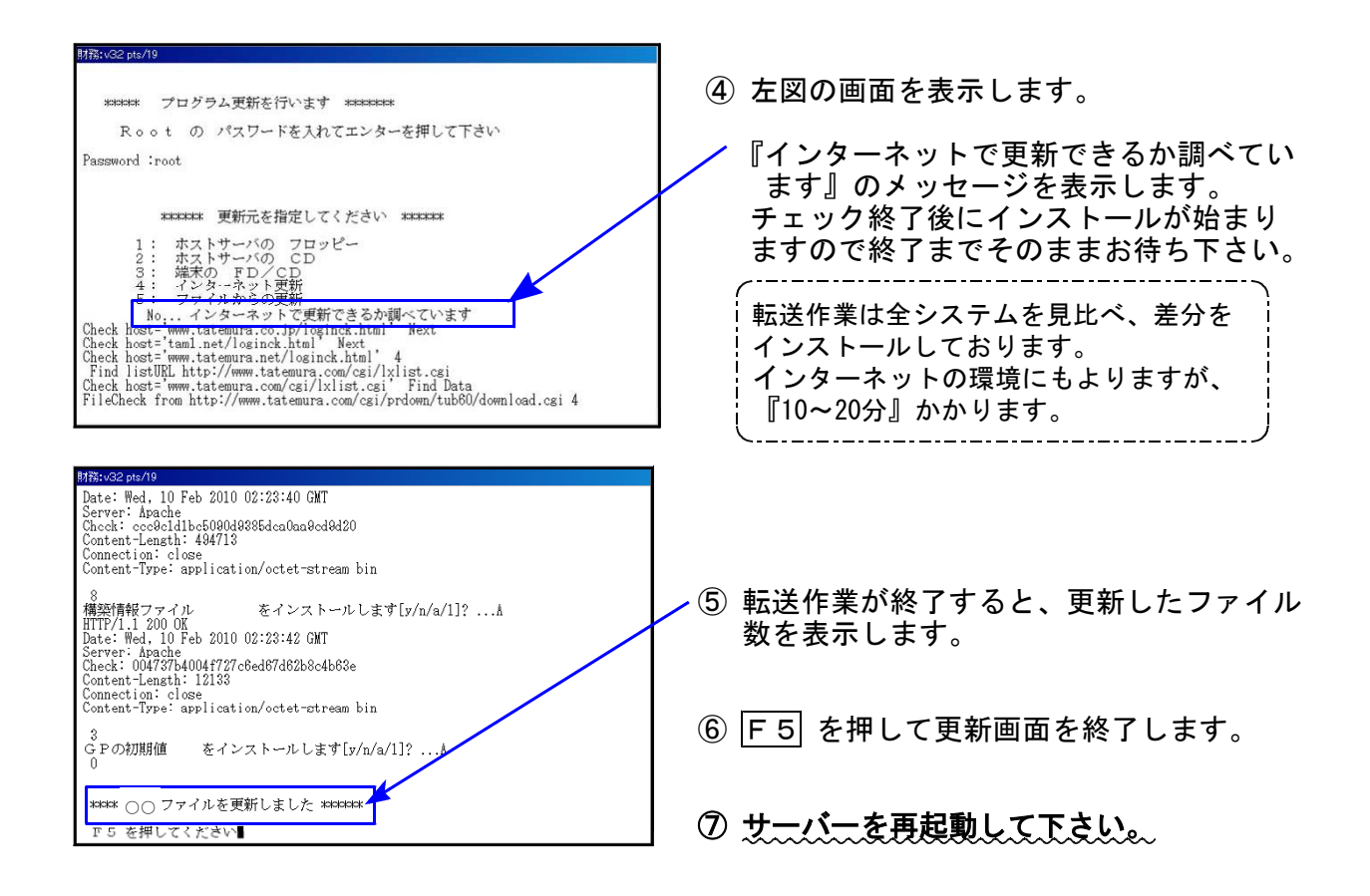

転送後のバージョン確認

下記のプログラムは F9 (申告·個人·分析)の1·2頁目、 F10 (データ変換)の1頁目に 表示します。

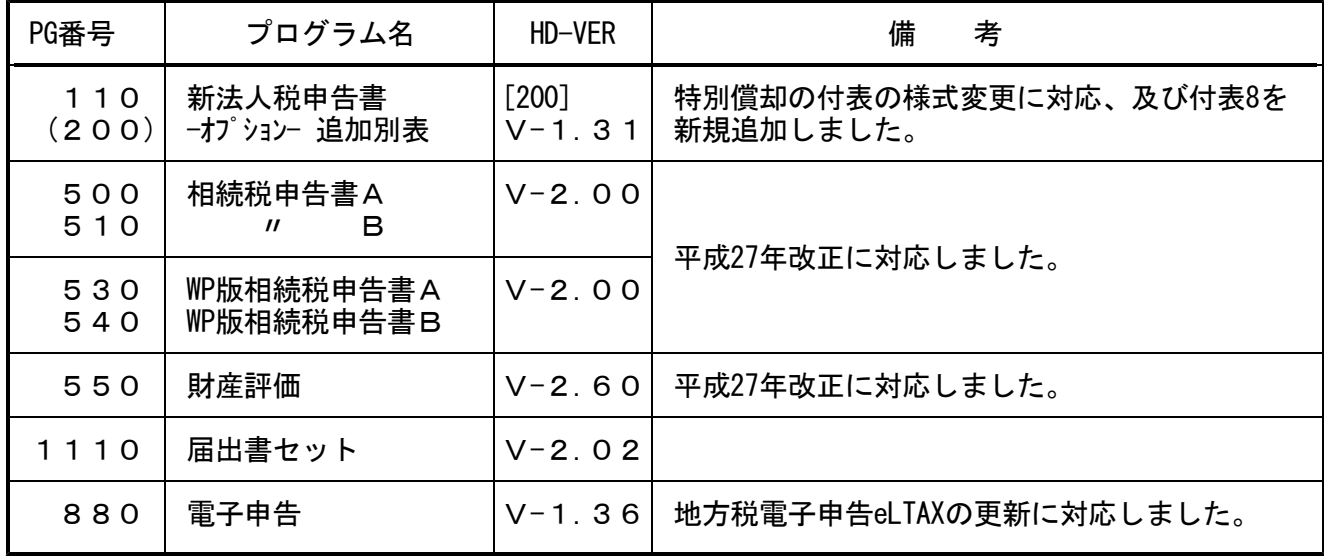

※電子申告を行っているパソコンでは次頁からの作業も行って下さい※

# 電子申告 環境設定インストール方法 | ※電子申告をご利用のコンピュータでのみ作業を行って下さい※

●インストールを行う際は、全てのプログラムを終了して下さい。(マルチウィンドウ端末も 閉じて下さい。)終了せずインストールを行うとプログラムが正常に動作しません。 ●下記に沿って各端末機でインストール作業を行って下さい。

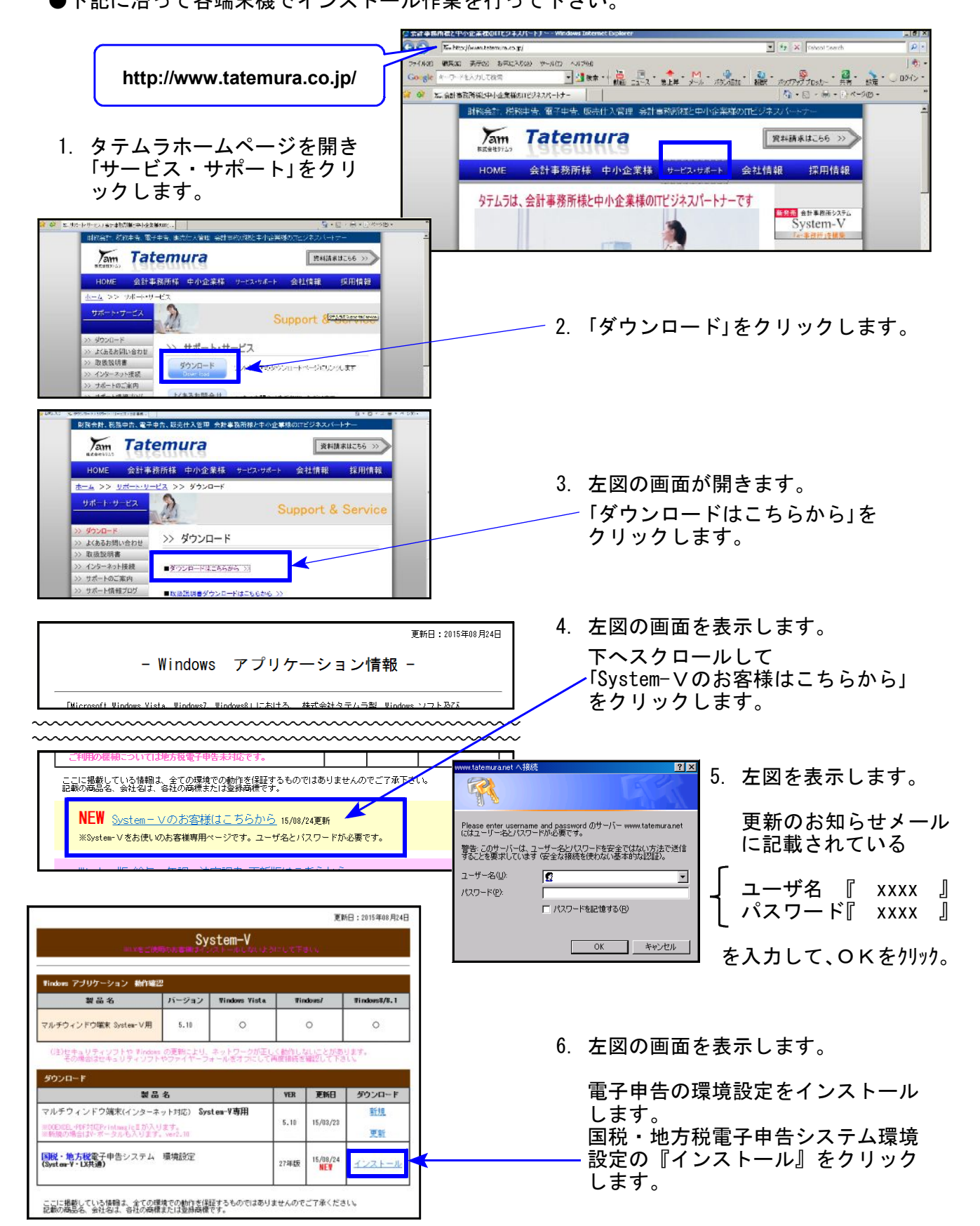

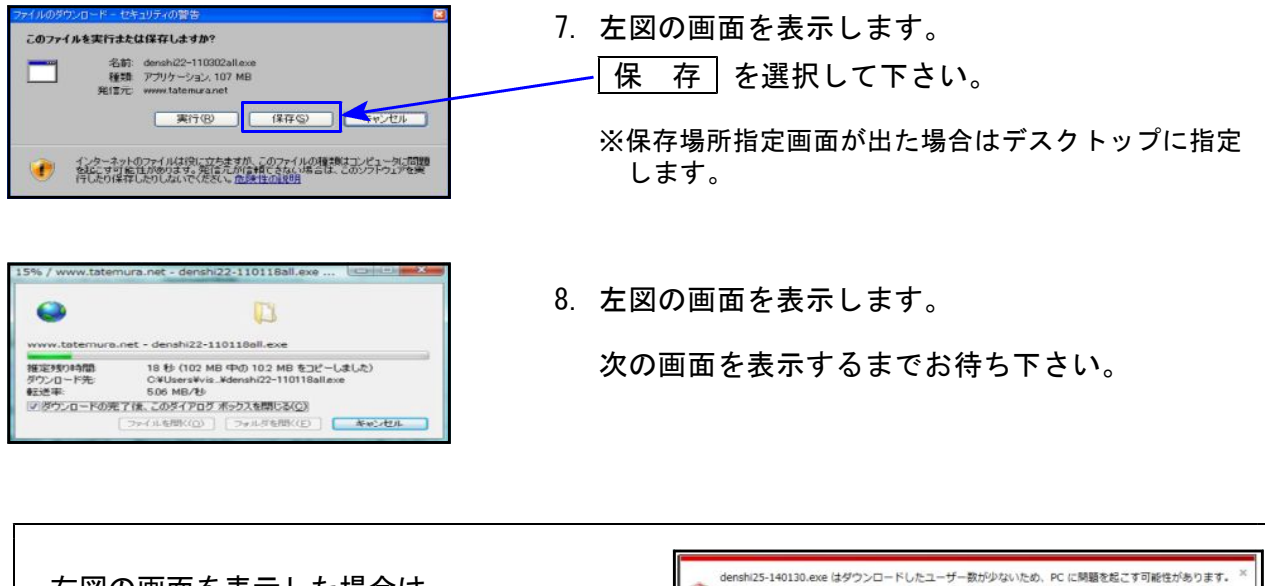

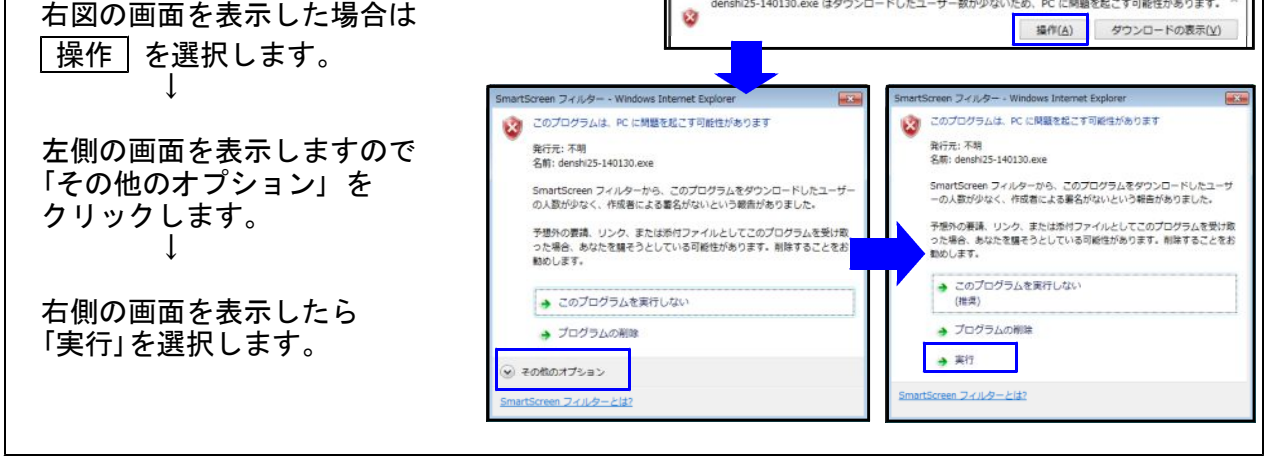

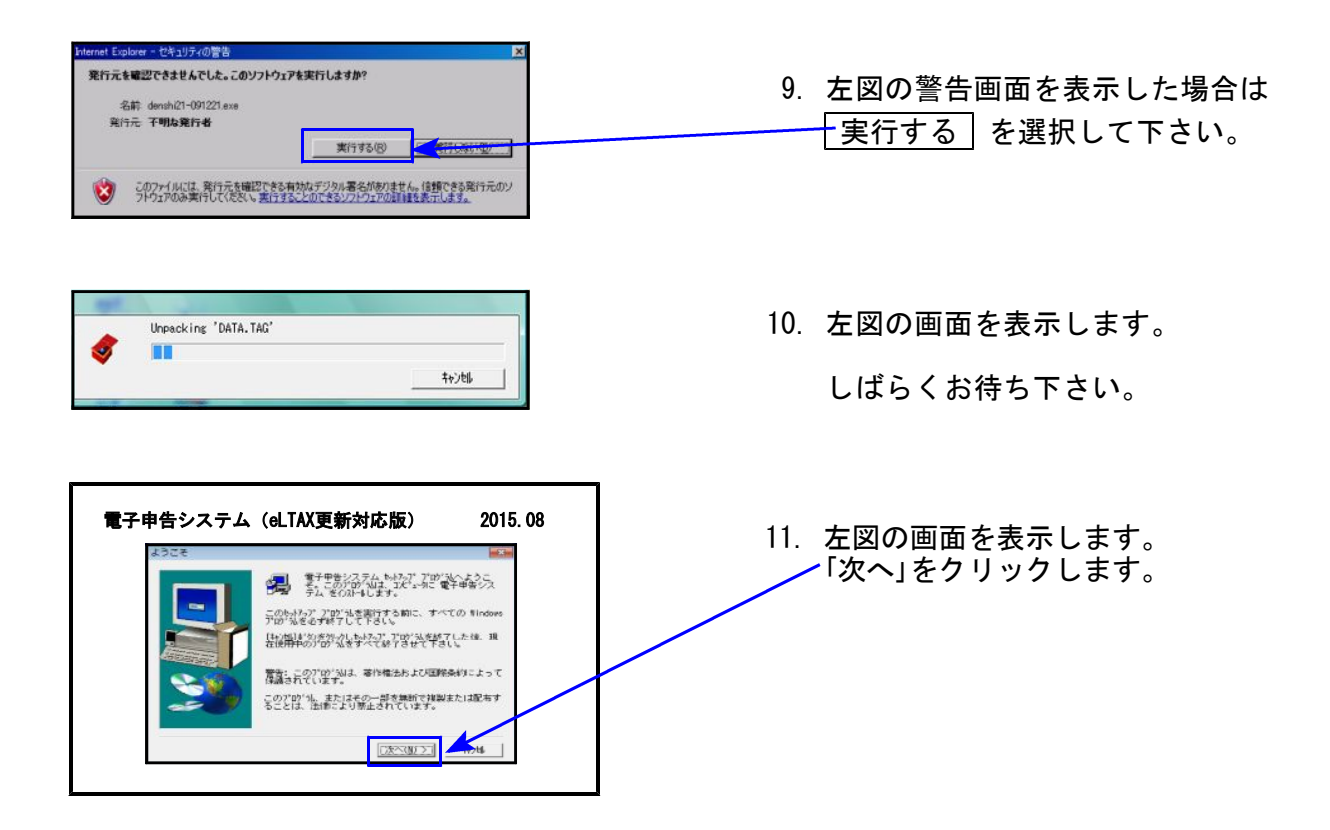

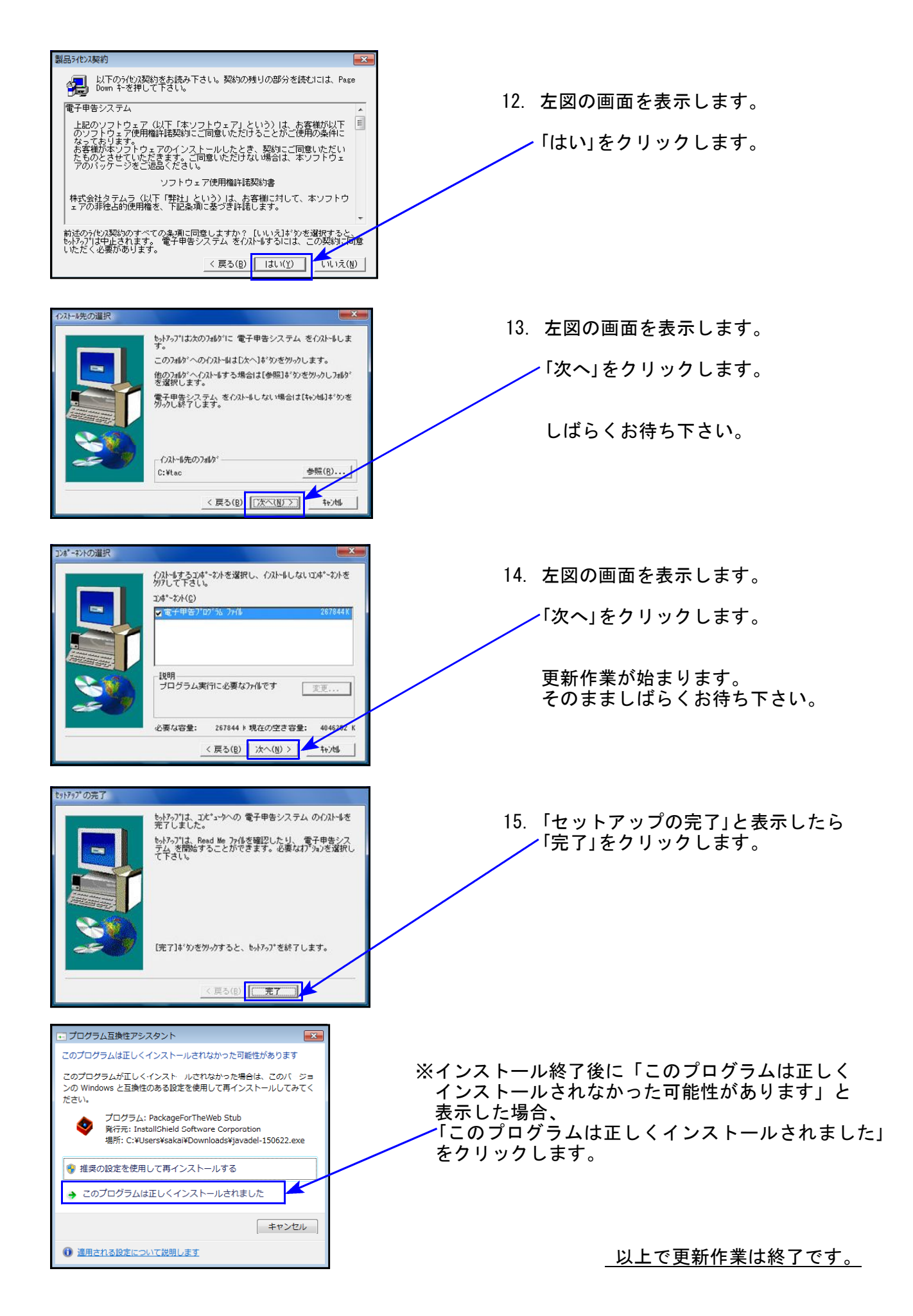

# 、平成27年1月1日に施行された税制改正に対応しました。

- 【 主な改正事項 】
- ・遺産に係る基礎控除額の引き下げ
- ・最高税率の引き上げなど、相続税の税率構造変更
- ・未成年者・障害者控除の控除額引き上げ
- ・小規模宅地等の特例の、適用対象となる面積等の変更

平成26年以降用プログラムですでに平成27年1月1日以後の相続税申告データを入力して いる場合、基礎控除額や税率構造が変更になっていますので、今回のプログラム更新後、 96・97・98連動計算をかけて、必ず入力画面でデータの確認を行って下さい。

### 《 以下の申告書の変更に対応しました 》

第1表、第1表(続)、第2表、第4表、第6表、第8表、第11・11の2表の付表1、第11・11の2表の 付表1(別表)、第11・11の2表の付表2、第14表、修正第1表、修正第1表(続)

# ● 第1表、第1表(続)、修正第1表、修正第1表(続)

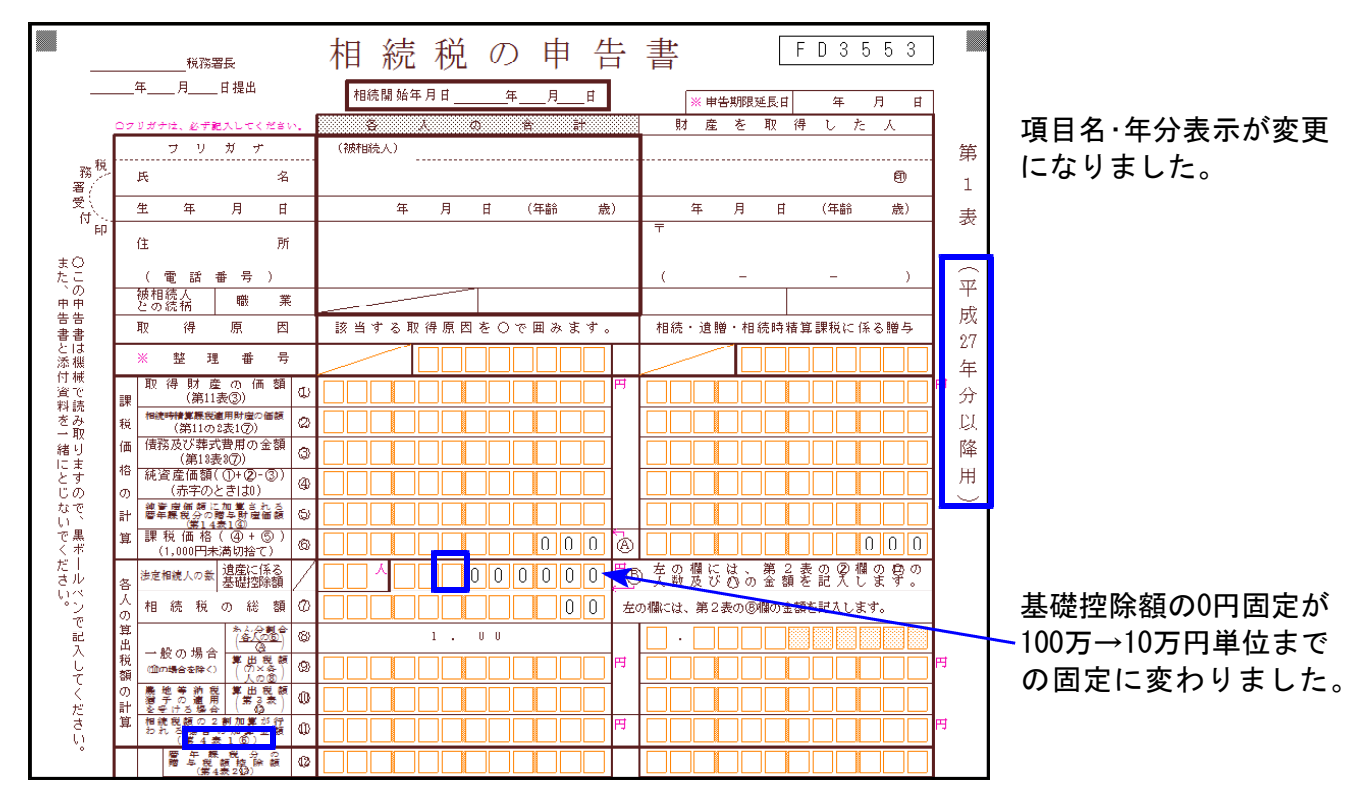

# ● 第2表

①相続税の速算表が変わりました。

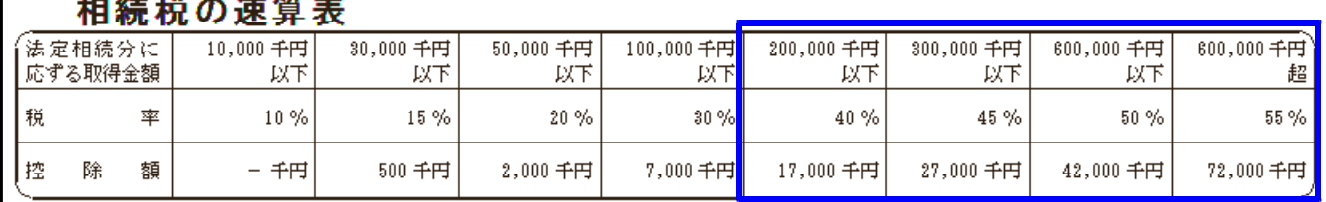

②基礎控除額が変わりました。 改正前:5,000万円+(1,000万円×法定相続人の数)

↓

改正後: 3,000万円+ (600万円×法定相続人の数)

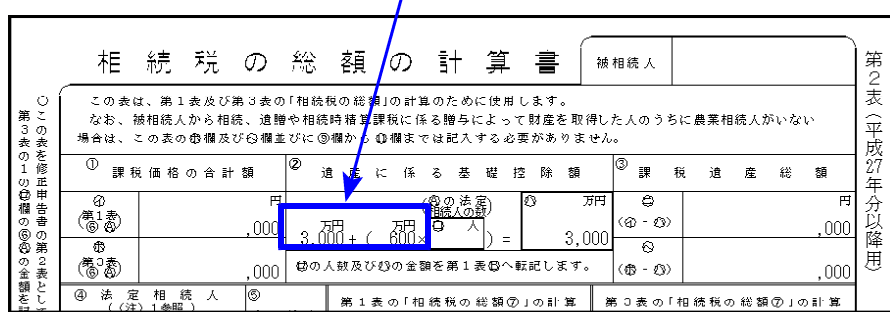

### ● 第4表

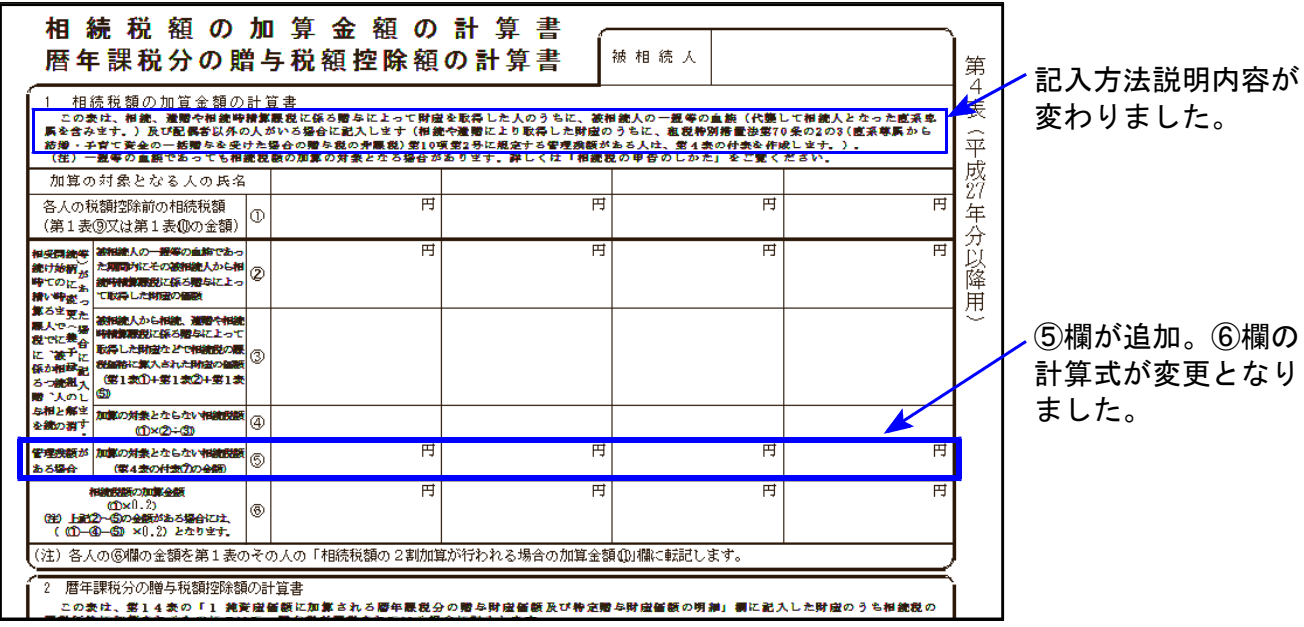

● 第6表 税額控除額が変わりました。

改正前:未成年者控除額 6万円/障害者控除額 6万円 (特別障害者 12万円) ↓

改正後:未成年者控除額 10万円/障害者控除額 10万円 (特別障害者 20万円)

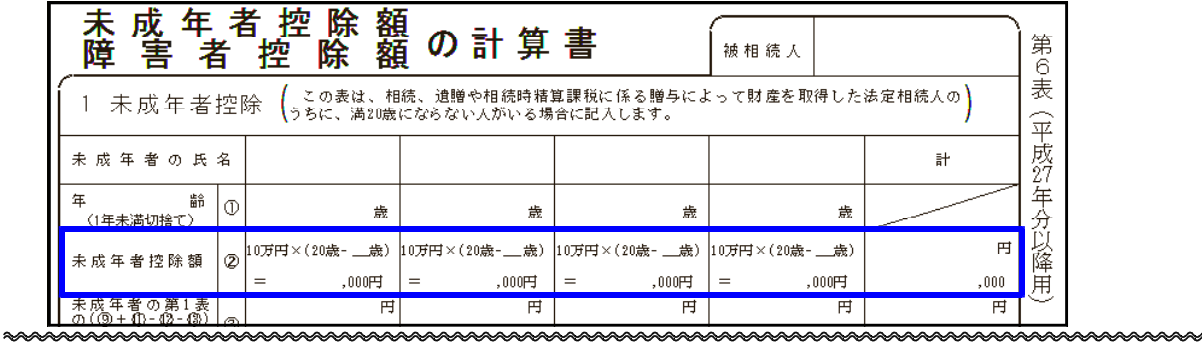

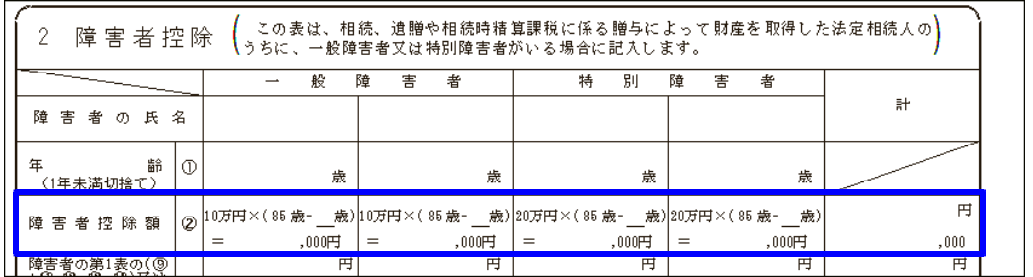

### 【 小規模宅地等の表が以下のように変更となりました 】

平成26年 平成27年 第11・11の2表の付表2の1 | → 第11・11の2表の付表1、及び付表1(続) | <u>表全体が変更</u><br>第11・11の2表の付表2の2 | 第11・11の2表の付表2の3 → 第11・11の2表の付表1(別表) │表名・表示文字のみ変更 第11・11の2表の付表1 → 第11・11の2表の付表2 → 表示文字・限度面積の変更 ● 第11・11の2表の付表1

①居住用の宅地等(特定居住用宅地等)の限度面積が拡大されました。 改正前:240㎡ ↓

改正後: 330m<sup>2</sup>

②居住用と事業用の宅地等を選択する場合の適用面積が拡大されました。 改正前 : 特定居住用宅地等 240㎡ │<br> 特定事業用等宅地等 400㎡ │ 合計400㎡まで適用可能

改正後:特定居住用宅地等 330㎡ 合計 まで適用可能 730㎡ 特定事業用等宅地等 400㎡

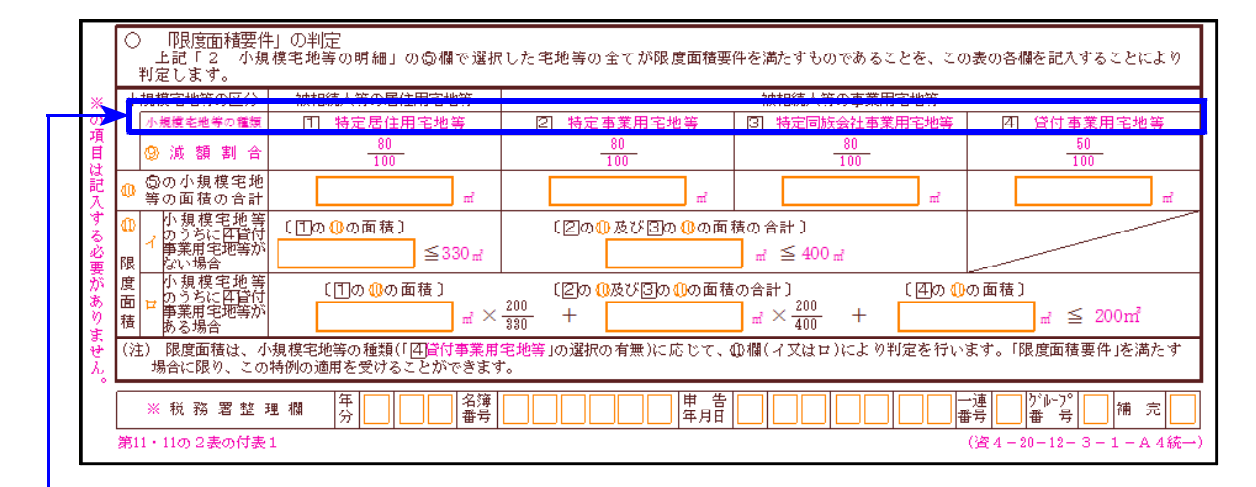

↓

③小規模宅地等の種類番号が変更になりました。

特定事業用宅地等14→2、特定同族会社事業用宅地等15→3、貸付事業用宅地等16→4 特定居住用宅地等17→1

※平成26年以降用プログラムですでに平成27年1月1日以後の相続税申告書作成を していたデータについては、種類番号の再入力が必要です。

# ● 第11 11の2表の付表2

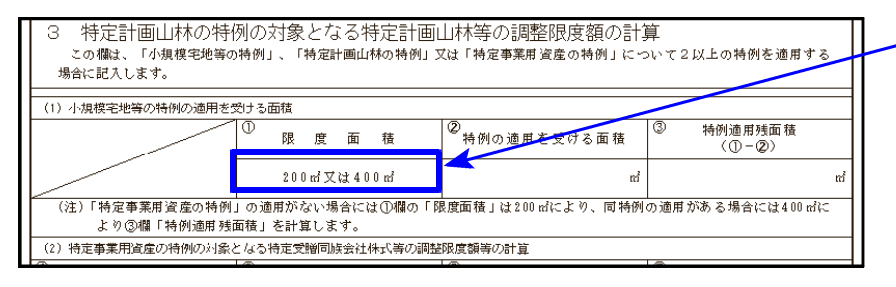

入力画面で200㎡・400㎡を選択 します。選択しないと③を計算 しませんのでご注意下さい。 (選択していない方を打ち消し 線印字します。)

# ● 第8表、第14表

表示文字の変更がありました。

# 【 改正による変更点 】

『取引相場のない株式の評価明細書』の改正に対応しました。

●第5表[8]、第8表[8][21]

評価差額に対する法人税額等相当額を計算する率が、40%から38%に変更となりました。

## 【 プログラムの機能更新 】

『取引相場のない株式の評価明細書』の以下の表について、機能更新を行いました。

●第3表

第5表を作成しない大会社のケースに対応。 第5表がない場合②を空欄にし、①の金額を④へ転記するようにしました。

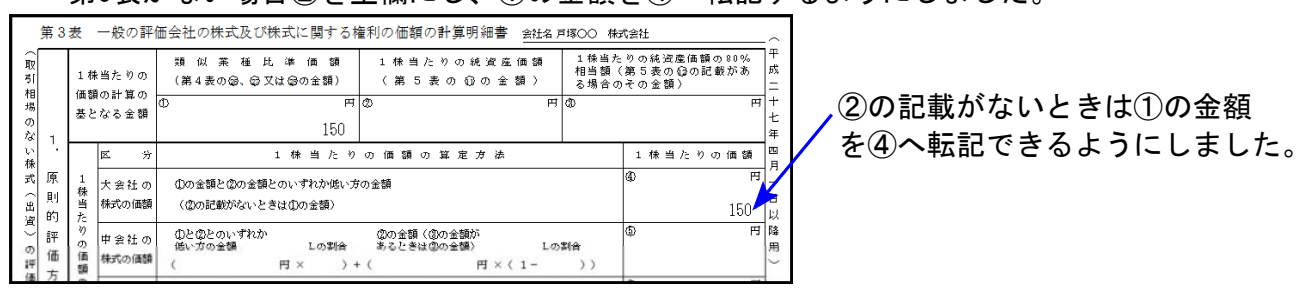

## ● 第4表  $\odot$  欄の参考サブミットを新規追加しました。

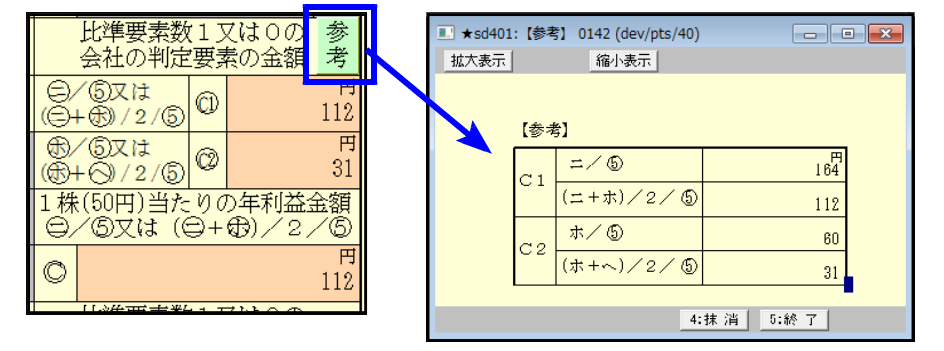

金額選択の参考にして 下さい。

●第5表

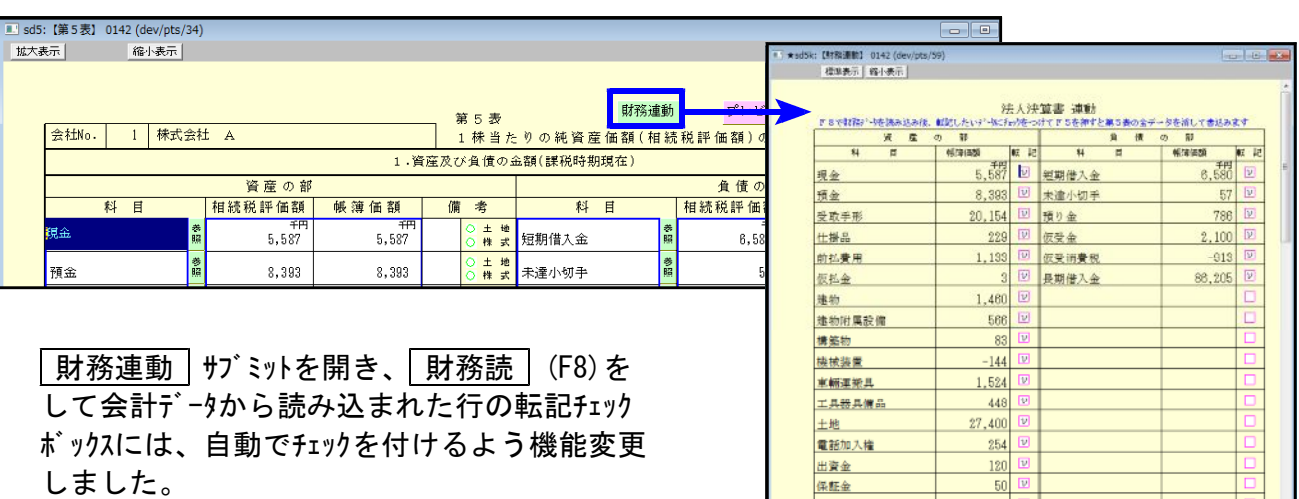

転記しない科目については、チェックを外して 下さい。

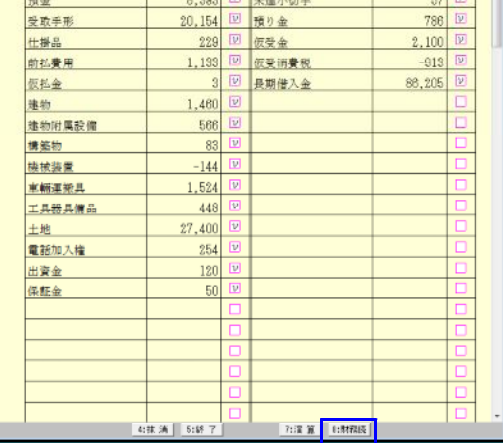

『特別償却の付表』について様式変更がありましたので、[200]追加別表プログラムの各表を 対応更新しました。 ※特別償却の付表のe-Tax(国税電子申告)対応は、12月の予定です。

### ● 特別償却の付表1

項目名の変更がありました。

### ● 特別償却の付表17

「特別償却の種類」が2→4種類になりました。

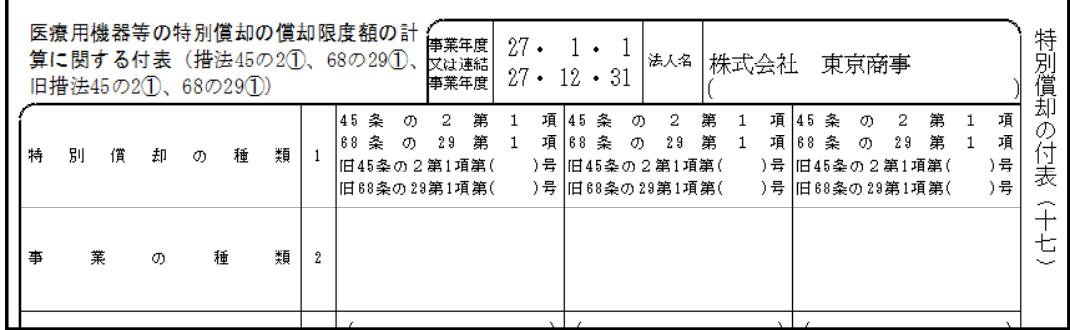

## ● 特別償却の付表8 ~新規追加しました~

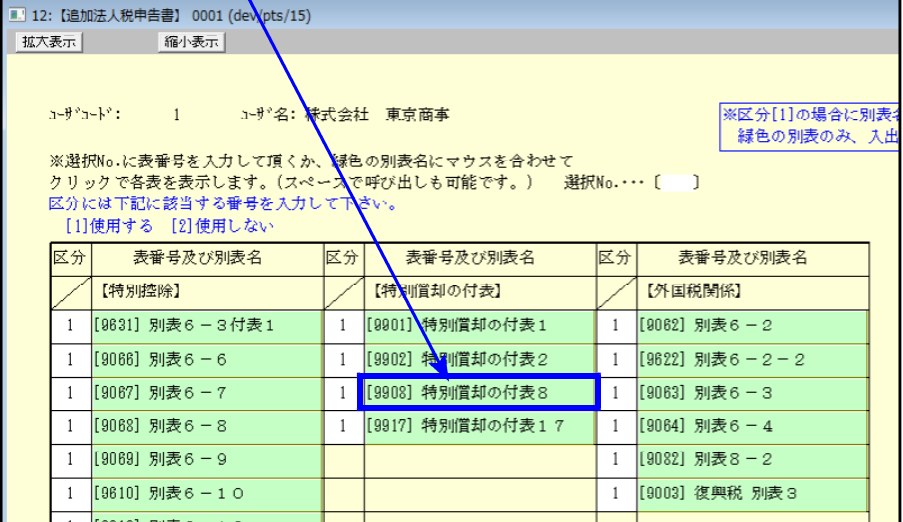

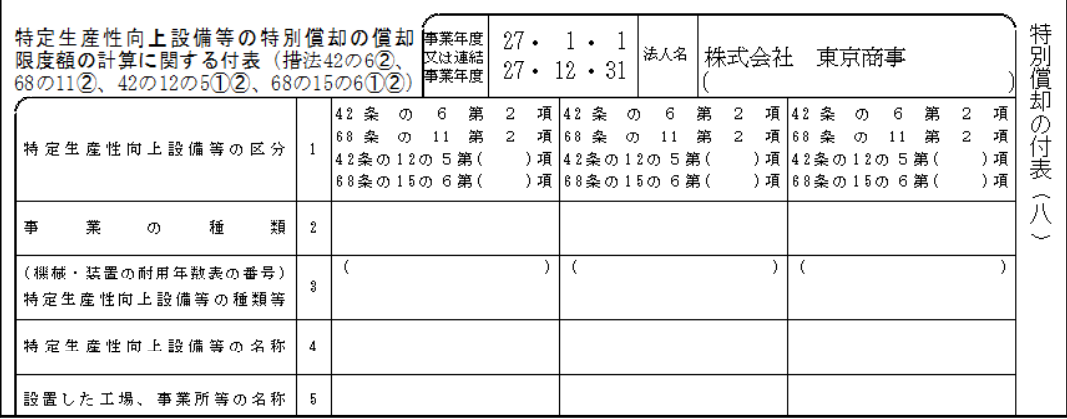

# 電子申告システム 更新内容 15.08 また 1000mm かんしょう 15.08 また 15.08 また 15.08 また 15.08 また 15.08 また 15.08 また 15.08 また 1

平成27年8月24日のeLTAX(地方税電子申告)更新に伴い、弊社電子申告システムも対応致しました。

e-TAX(国税電子申告)につきましても、平成27年9月24日に更新が予定されています。 弊社対応版更新も予定しておりますので、発送日等決まり次第、ブログにてお知ら せ致します。

### 【 地方税電子申告変換について 】

### ● 税務代理権限証書

地方税電子申告においては、事業年度で様式判定をして変換します。

- ・平成27年7月1日以後開始事業年度の場合 ・**平成27年6月30日以前開始事業年度の場合** [901]税務代理権限証書(1)で変換 [17H26.7.1~27.6.30様式で変換
	-

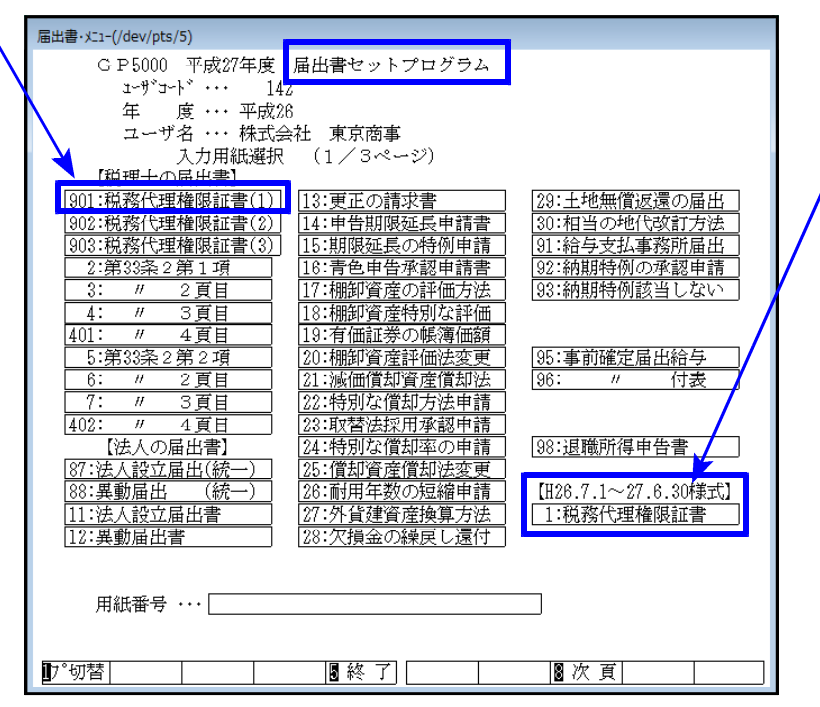

国税電子申告では、平成27年7月1日以後の申告については新様式を使用することになって

います。そのため、[882]法人・送信データ作成からは新様式の税務代理権限証書を作成

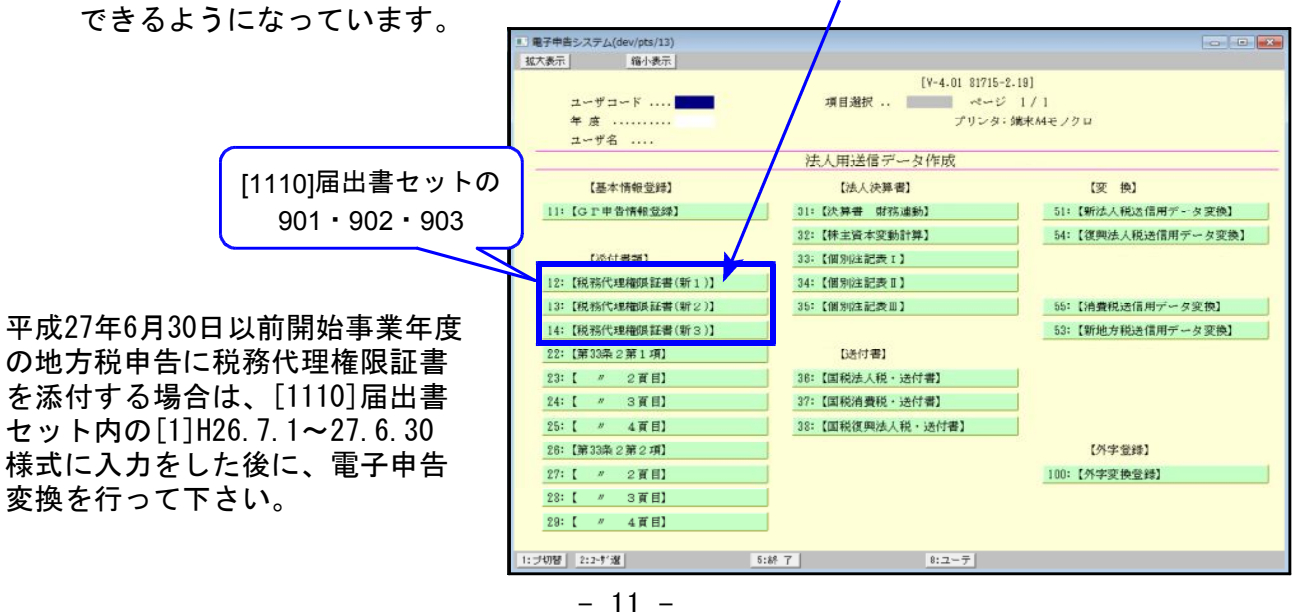

● 平成27年度税制改正に関する対応について

eLTAXでは平成27年8月24日の更新で、以下の様式については平成27年度税制改正に対応されて います。 第6号様式、第6号様式別表5の2、第6号様式別表5の2の3、第7号様式、第20号様式、第20号の3様式 このため、これらの地方税電子申告プレビューについては新様式となっております。

[110]法人税申告書プログラムの様式とプレビュー様式は異なりますが、データは正しい項目 で変換しております。

ただし、[110]法人税申告書プログラムの対応版については開発中です。 平成27年4月1日以後開始分の申告については、弊社システム更新までの間、手書きまたは、 PCdeskでの提出をお願い致します。(※発送時期は未定)